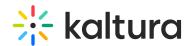

## What Files Can I Add to the Playlist in a Live Room?

Last Modified on 03/27/2025 8:55 am IST

## i Legacy notice

This article documents the **legacy KME Room**. For information on the new room, please visit the **new Kaltura Room documentation**.

You can add the following file types to the Virtual Classroom session:

- Presentations
- Documents
- Images
- Spreadsheets
- Videos
- Audio files

Please click here for more information. You can also add Kaltura media, YouTube, and quizzes built on Kaltura Virtual Classroom.